# **COORDINACIÓN DE INFORMÁTICA**

Informe de actividades correspondiente del 1 febrero al 10 de marzo de 2023

Durante el periodo que se informa, esta Coordinación, realizo actividades de apoyo en la resolución de problemas, asesoramiento y atención de solicitudes en materia de Tecnologías de la Información (TIC), a las áreas que conforma al Instituto Estatal Electoral de Baja California, a través de las Oficinas de Sistemas y Soporte Técnico, a continuación, se da cuenta de las mismas.

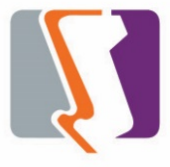

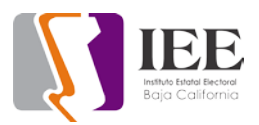

El personal adscrito a la Oficina de Sistemas atendió los requerimientos de apoyo y asesorías solicitadas por el personal de las diferentes áreas del Instituto, con respecto a las necesidades de mantenimiento, actualización, mejora, diseño y desarrollo de sistemas institucionales y electorales, actualización del portal institucional, así como la realización de las diversas actividades programadas para este periodo.

## **Solicitudes de las diferentes áreas referentes a la publicación en el portal institucional**

## **Portal Institucional**

Se atendieron las siguientes solicitudes de publicación para el portal instruccional solicitadas por los órganos responsables del Instituto.

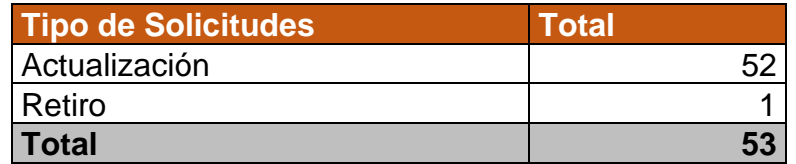

Desglose de solicitudes de actualización por órgano responsable.

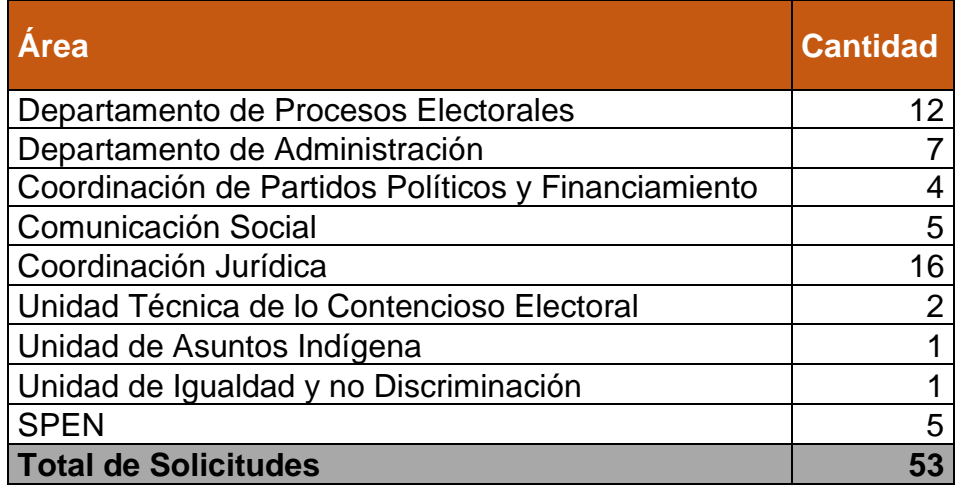

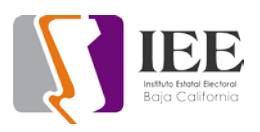

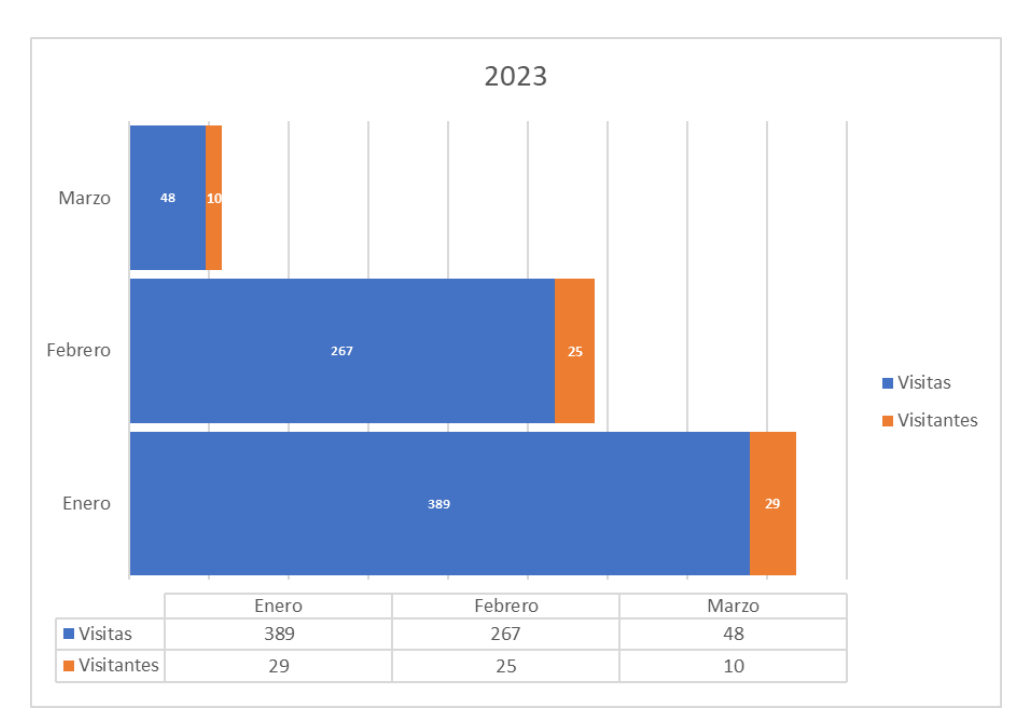

## **Concentrado del total de visitas al portal institucional:**

## **Desglose de páginas más visitadas en el portal institucional:**

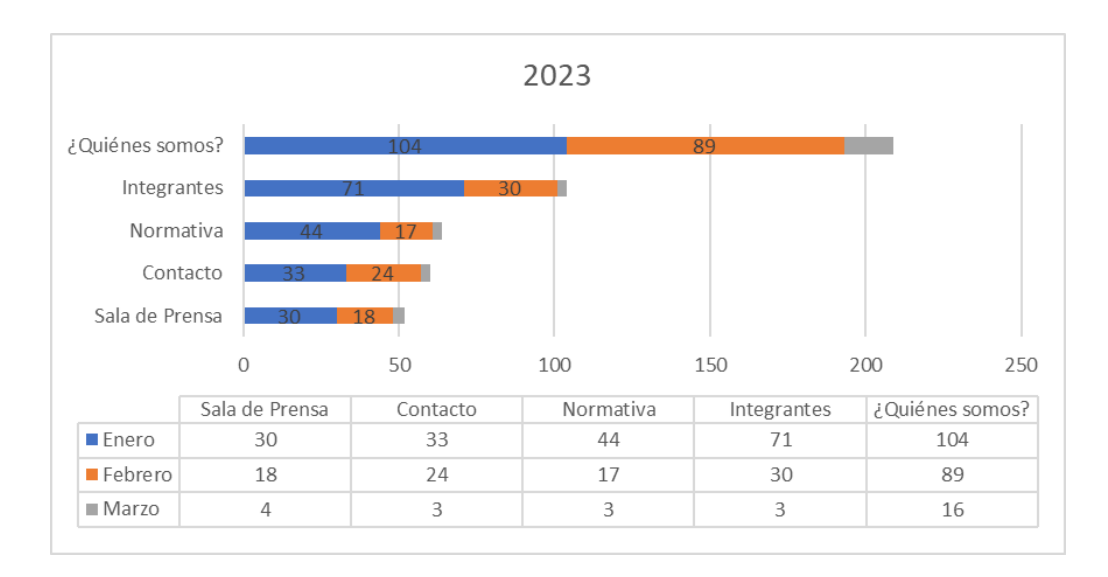

## **Portal de Observatorio de participación política de las mujeres en Baja California**

Se atendieron las siguientes solicitudes de publicación para el portal del observatorio solicitadas por la Unidad de Igualdad y No Discriminación.

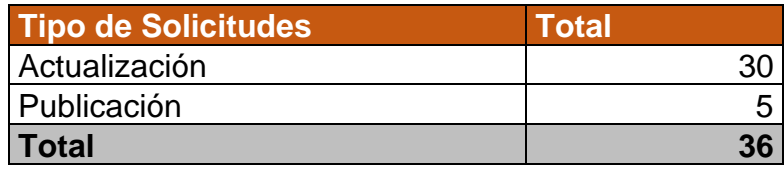

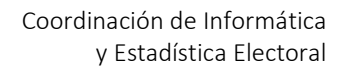

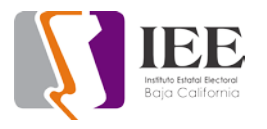

# **SISTEMAS**

## **Sistema de Emisión de Opinión por internet**

- Se alinearon las respuestas en pantallas de celular.
- Se corrigió el color en las fechas pasada, actual y futura.
- Se agregó una opción que contenga respuestas ilimitadas.

## **Sistema de Información de la Jornada Electoral (SIJE).**

• Se desarrollo la parte II de la pantalla llamada "primer reporte".

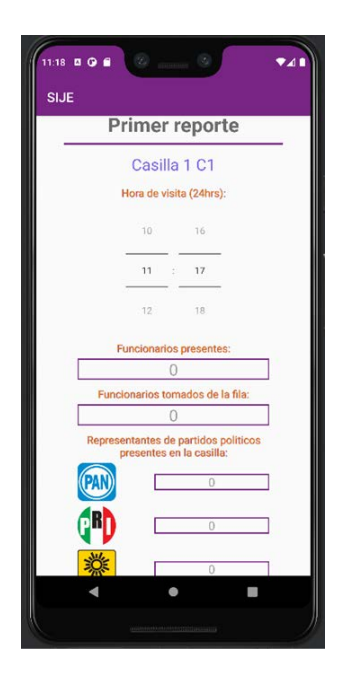

• Desarrollo de la parte I y II de la pantalla denominada "Segundo reporte".

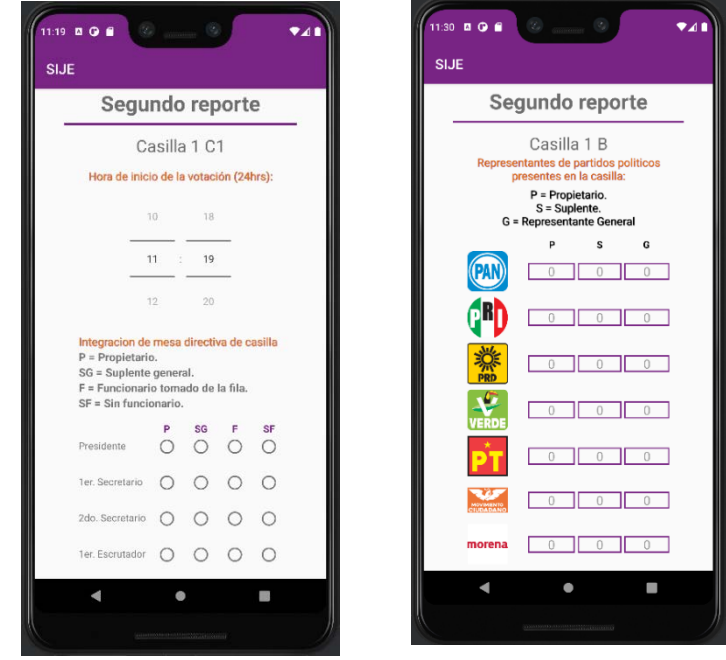

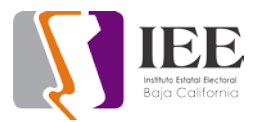

- Se desarrolló un sistema web que cuenta con un API de Servicios para la comunicación de la aplicación con el sistema.
	- **1.** Servicio para llenar la información del primer reporte Segunda parte.
	- **2.** Servicio para llenar la información del Segundo reporte primera parte.
	- **3.** Servicio para llenar la información del Segundo reporte Segunda parte.

**Sistema para el registro de la "SEGUNDA EDICIÓN DEL PROGRAMA DE CAPACITACIÓN EN MATERIA DE PREVENCIÓN Y ERRADICACIÓN DE LA VIOLENCIA POLÍTICA CONTRA LAS MUJERES EN RAZÓN DE GÉNERO, 2023"**

- El sistema actualiza los datos ingresados por los suscriptores.
- El sistema genera reportes y certificado de participacion en el curso.

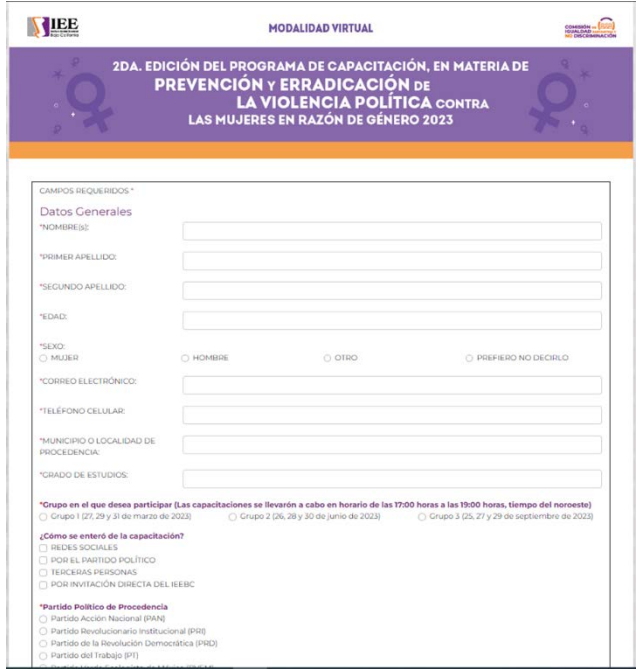

#### **Sistema de asistencia**

• Se actualizó el reporte de asistencia, debido a que, al generar el reporte del año electoral, asignaba mal las vacaciones y los días por incapacidad.

#### **Sistema de SAACG.NET**

• Se actualizó el sistema de SAACG.NET en el Servidor y clientes.

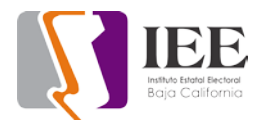

#### **Sistema de "Capacitación en materia de prevención y erradicación de la violencia política contra las mujeres en razón de género"**

- Se modificó el sistema para mostrar nuevas fechas de los 3 Grupos.
- Se modificó el aviso de privacidad.
- Se cambió de imagen o banner a la aplicación con esta nueva presentación.

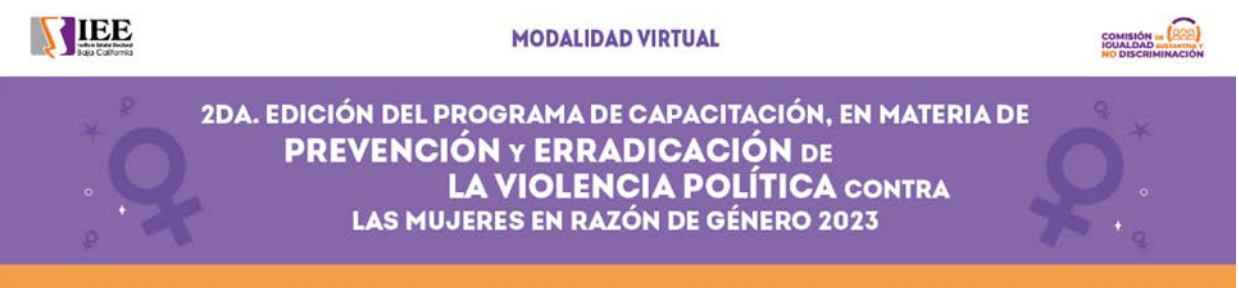

## **Sistema de Registro de Candidaturas (SIREC)**

• Se agregó el botón para poder anexar la fotografía del candidato en el mantenimiento del registro.

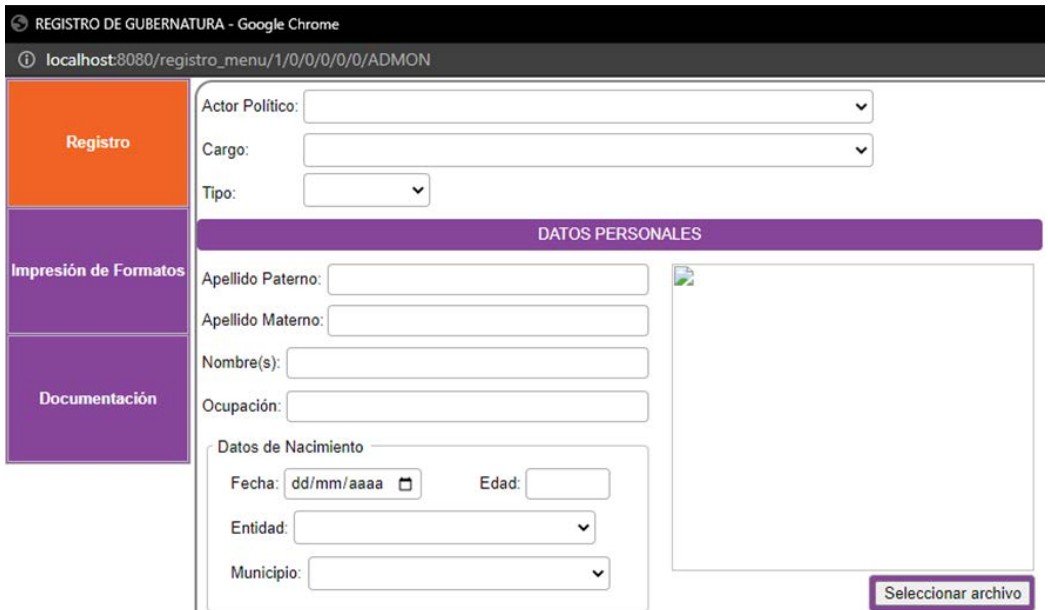

• Se agregó al mantenimiento de usuarios las opciones de permisos para poder Sustituir, Modificar o Nuevo.

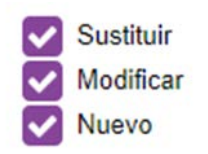

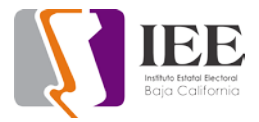

• Se agregó opciones de consulta por usuario y rango de fechas en el módulo de bitácora

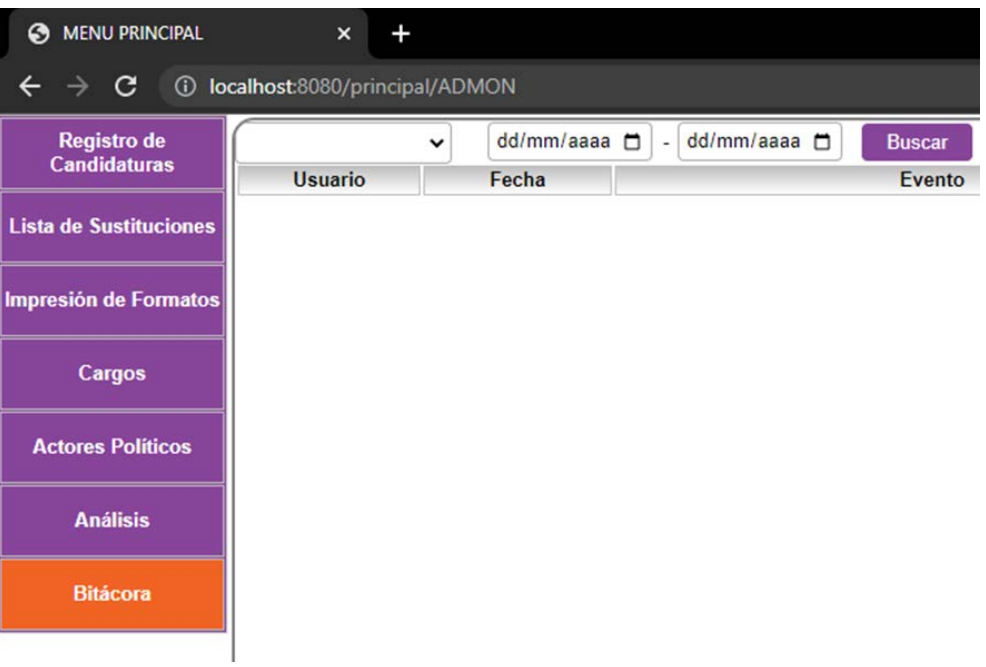

• Se agregó campo de usuario supervisor en el mantenimiento de usuarios

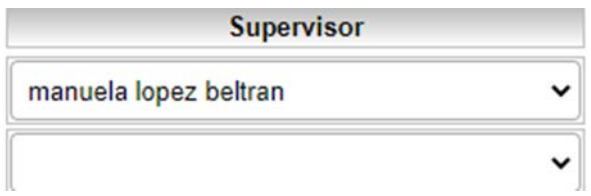

• Se solicita la contraseña del usuario supervisor en el mantenimiento de la documentación al tratar de borrar un registro.

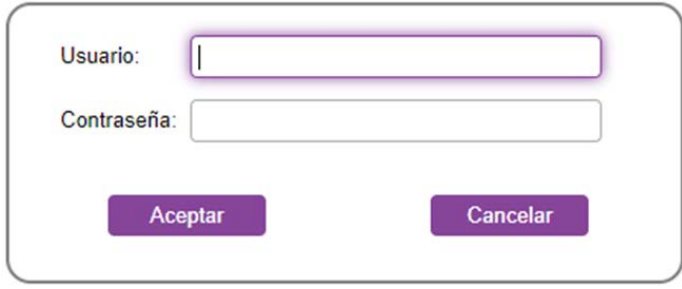

• Se genera parcialmente la clave de elector en el mantenimiento del registro del candidato en base al nombre, fecha y entidad de nacimiento

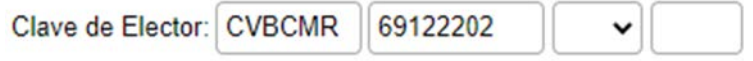

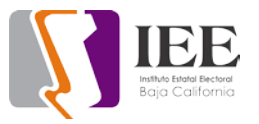

• Se agregó el campo de tipo en el mantenimiento de registro.

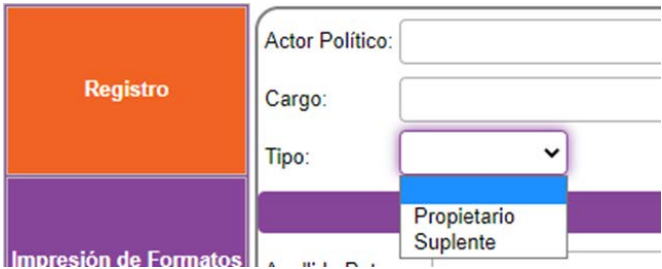

• Se agregó el botón de SRE el cual Se activará cuando la entidad de nacimiento Sea Extranjera, para que Se anexe el documento, en el módulo de registro

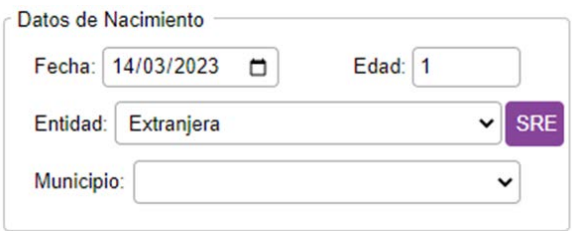

• Se agregó un mensaje o alerta mientras no Se capture este documento de la SRE.

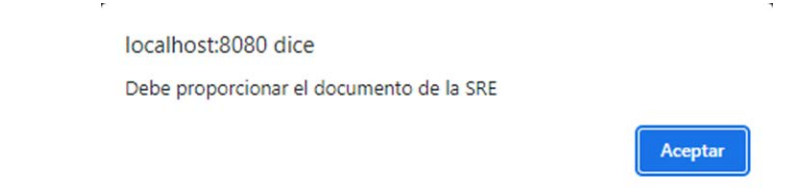

## **Sistema de Candidatas y Candidatos, Conóceles (SICCC)**

• Se agregó al módulo de bitácora la búsqueda por usuario y rango de fechas.

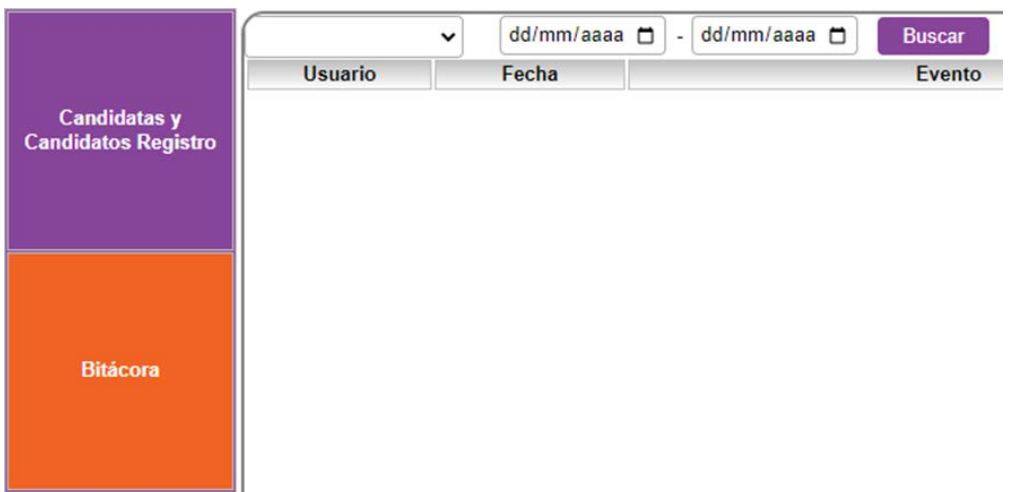

• Se agregó captura de la fotografía en el módulo de Cuestionario Curricular.

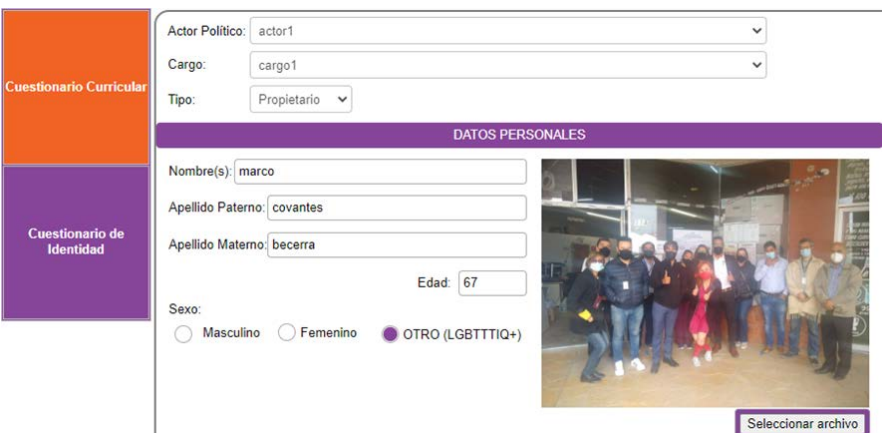

• Se Separó en 2 campos la captura de dos principales propuestas en el módulo de cuestionario curricular.

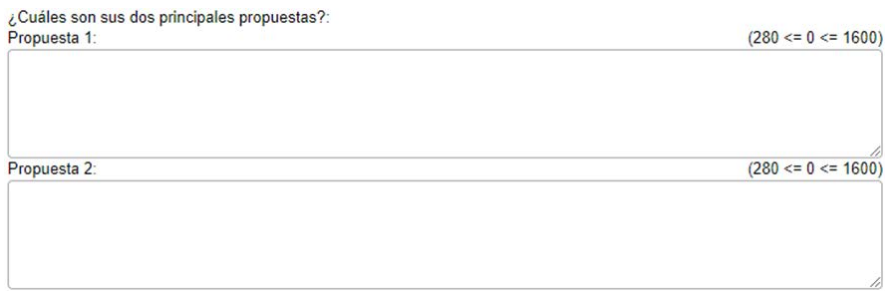

**Se realizó un inventario de sistemas, obteniendo como resultado los siguientes:**

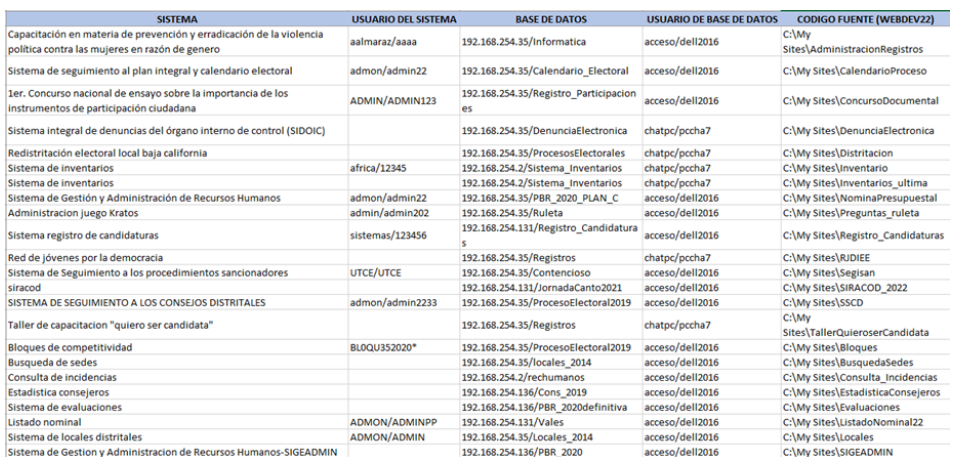

SISTEMAS DESARROLLADOS EN WEBDEV22

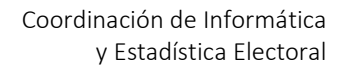

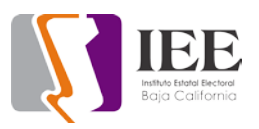

## SISTEMAS DESARROLLADOS EN WEBDEV16

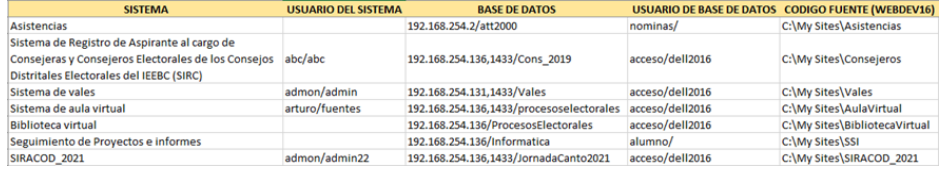

#### SISTEMAS DESARROLLADOS EN POWERBUILDER

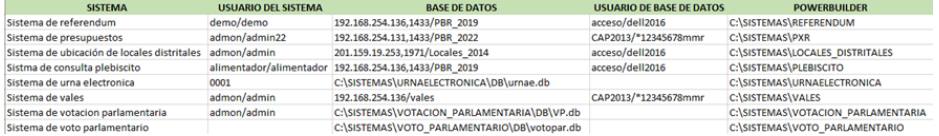

#### SISTEMAS DESARROLLADOS EN VISUAL STUDIO CODE

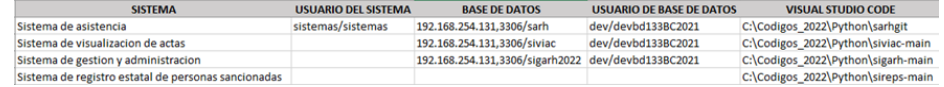

## SISTEMAS DESARROLLADOS EN DELPHI

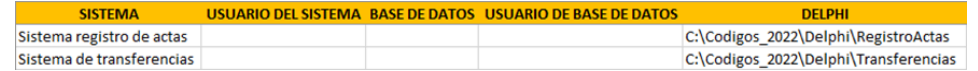

## **SIRACOD**

- Se levanto en los Servidores la versión original del SIRACOD creada en Webdev 16
- a) Liga al sistema anterior http://sistema2.ieebc.mx/SIRACOD2021
- Se levanto una versión de SIRACOD migrada al Webdev 22
- a) Liga al sistema actual <http://sistema2.ieebc.mx/SIRACOD2021M>
- Se agrego el nuevo módulo de bitácora al sistema nuevo, con la posibilidad de Seleccionar el distrito y el rango de fechas donde quieres ver que movimientos hubo dentro del sistema.

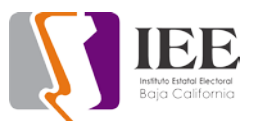

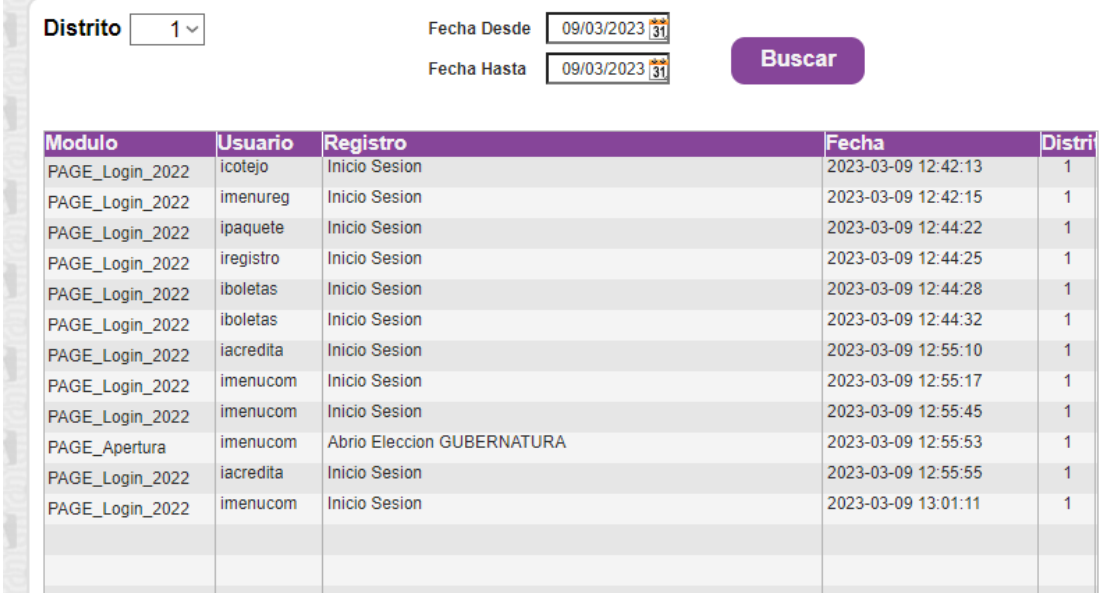

- Se agrego una nueva tabla a la base de datos SYS\_LogBitacora.
- Se agrego el código a todas las páginas principales para que registren en la bitácora todos los movimientos que hacen los usuarios.
- Se actualizaron las pantallas principales del sistema para hacerlo más amigable e intuitivo, de igual manera Se homologaron los colores.
- Inicio de Sesión del sistema.

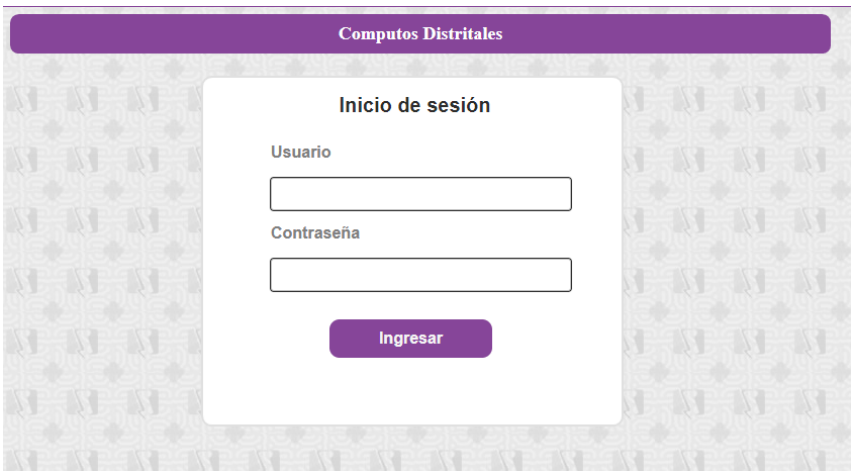

• Registro de Paquetes Electorales

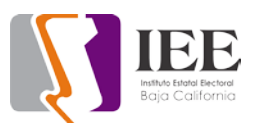

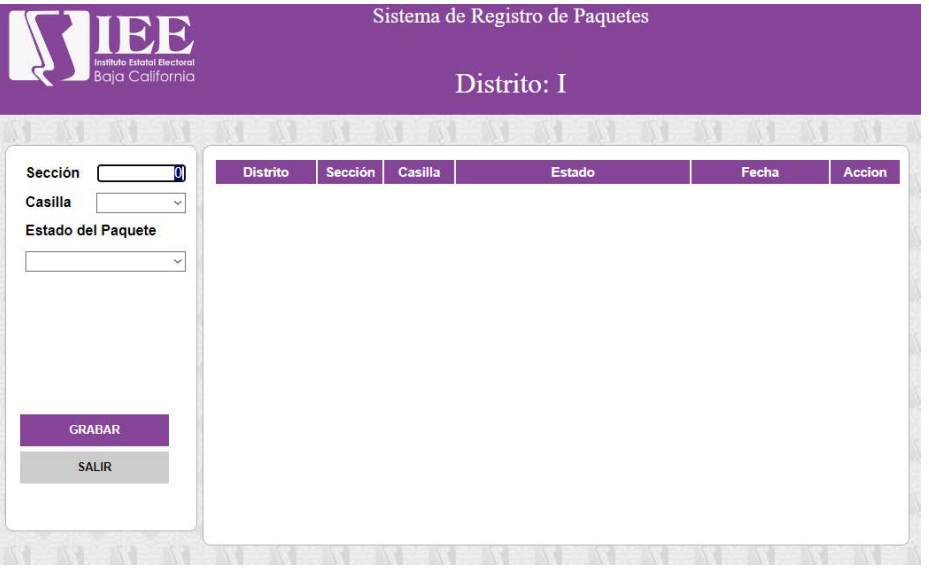

# • Registro de Actas

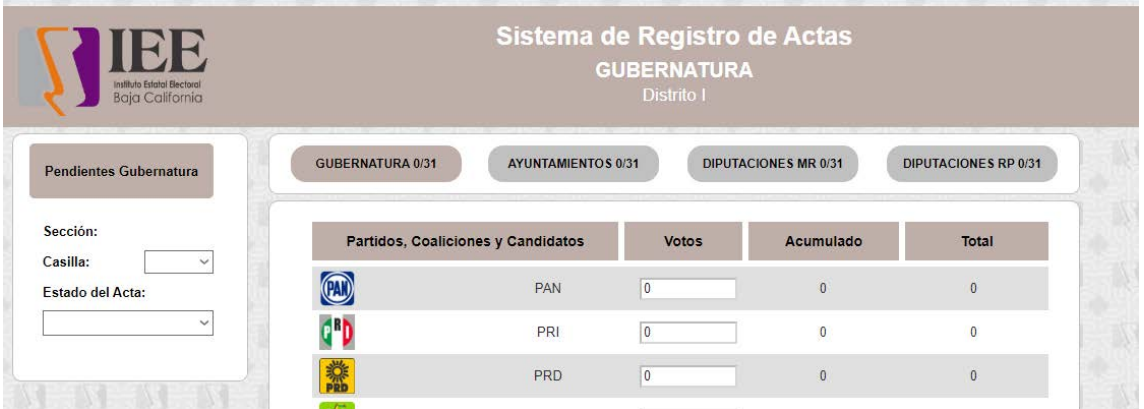

• Actas pendientes

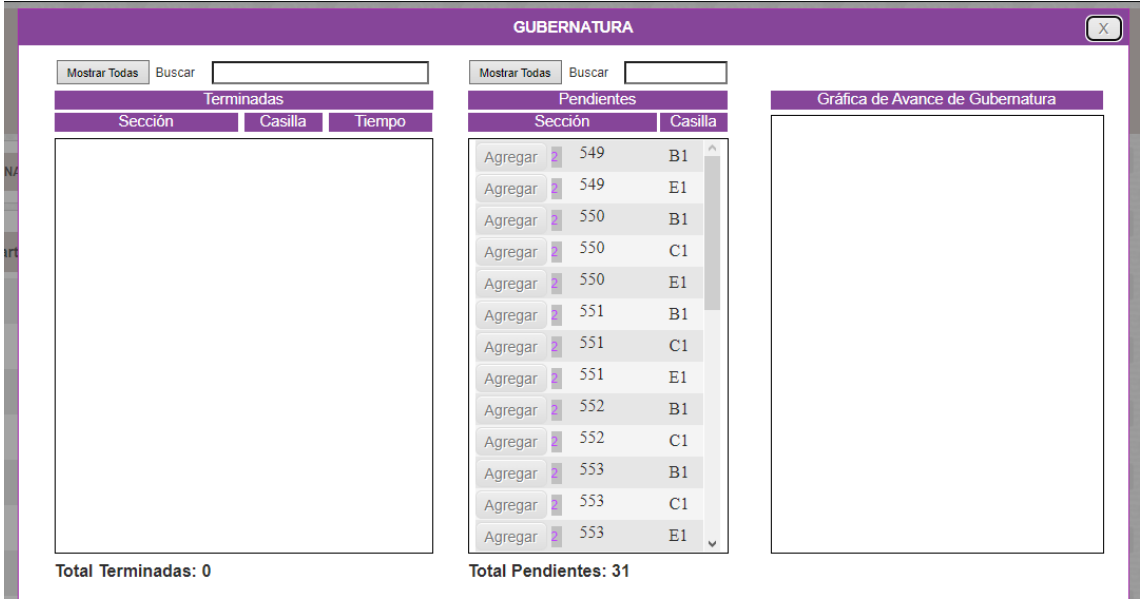

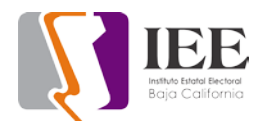

# • Registro de boletas

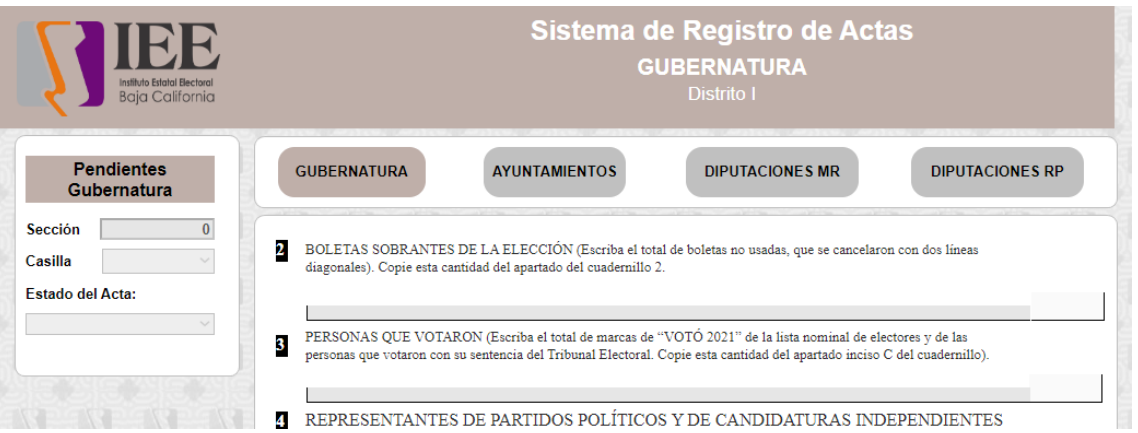

• Pendientes boletas

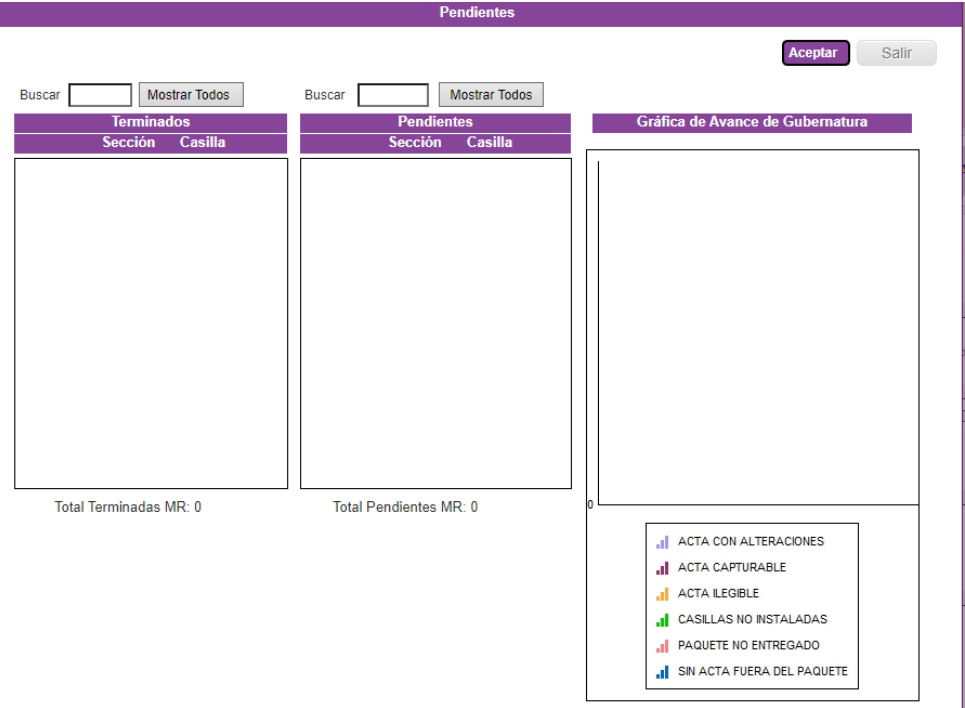

- Se implementaron nuevos iconos al sistema
- Menú Administrador CANTO

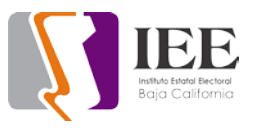

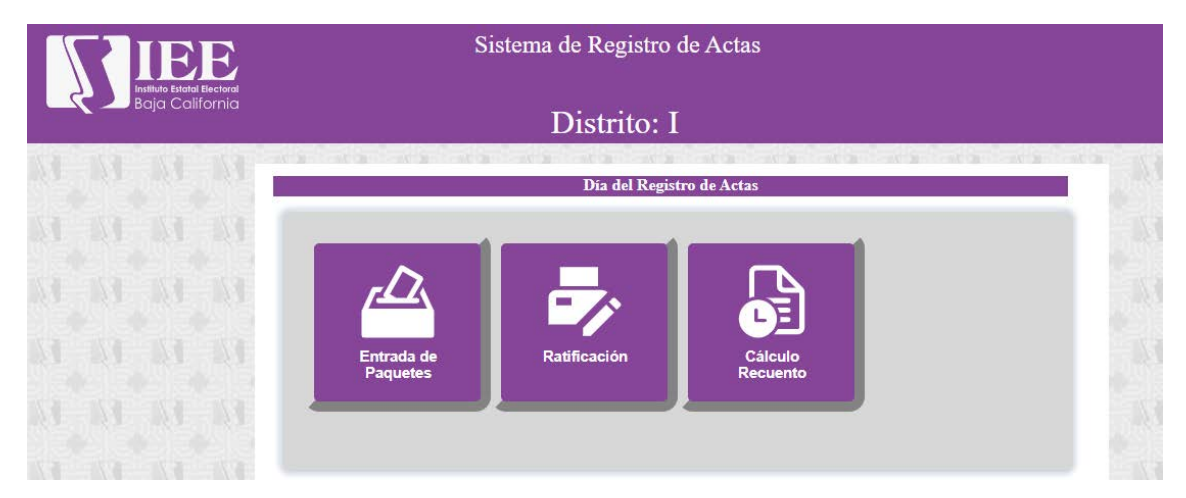

• Menú Administrador COMPUTO

## **OFICINA DE SOPORTE TÉCNICO:**

El personal adscrito a la Oficina de Soporte Técnico en las oficinas centrales, atendió los requerimientos de apoyo y asesorías solicitadas por el personal que conforman las áreas del instituto, con respecto a las necesidades de mantenimiento, soporte, manejo y asesoramiento en TIC, así como a la realización de las diversas actividades programadas para este periodo.

#### **Total de solicitudes atendidas**

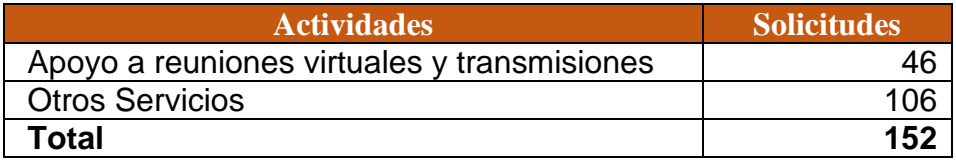

- Se acudió a sala de pleno a instalar laptops y equipo de cómputo para área de spen
- Se acudió a recursos materiales a revisar cable ethernet de equipo de cómputo de cámaras cctv
- Se realizo el cambio de cable ethernet de equipo de cómputo de cámaras cctv de recursos materiales
- Se acudió a secretaria ejecutiva a instalar laptop con cronometro para reunión de consejeros y consejeras
- Se acudió a área de consejeros para revisión de aplicación de pdf para imprimir comentarios
- Se acudió a área de igualdad para revisión de especificaciones de equipo de cómputo para nuevo usuario
- Se acudió a área de fiscalización de partidos políticos para revisión de unidad en red

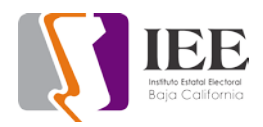

- Se acudió a sala de junta de consejeros a realizar configuración de Google meet
- Se acudió a secretaria ejecutiva a recoger laptop en oficina de secretario ejecutivo
- Se preparo equipo de cómputo para departamento de igualdad
- Se instalo cable de red en área de igualdad para usuario
- Se realizo el cambio de conectores BNC de 10 cámaras de video vigilancia
- Se acudió a departamento de procesos electorales con usuario presenta problemas con contraseña de correo institucional
- Se generaron ligas para diferentes departamentos que tendrán reuniones en video conferencia Telmex
- Se generaron eventos en plataforma videoconferencia Telmex para las diferentes áreas del instituto
- Se reacomodo cable coaxial de cámara de video vigilancia y Se poncho
- Se realizo configuración de correo institucional de usuario en área de consejeros
- Se realizo configuración de IP en equipo de usuario para acceso a redes sociales
- Se acudió a área de sala de pleno para dar apoyo en soporte técnico en simulacro de evento de partidos políticos que Se celebrara el día martes 24 de enero
- Se genero resguardo de entrega de laptop dañada con inventario INV-000020 a recursos materiales
- Se acudió a almacén general para traer CPU y monitor para usuario nuevo en área de consejeros
- Se configuro y actualizo equipo de cómputo para área de consejeros
- Se acudió a área de lo contencioso para revisar equipos de cómputo no accedan a carpeta compartida
- Se acudió a área de procesos electorales para revisar equipo de usuario
- Se acudió a área de administración para cambiar CPU de lugar
- Se acudió a área de administración para revisar equipo de cómputo de usuario
- Se acudió a área de presupuestos a revisar equipo de cómputo de usuario
- Se acudió a área de recursos humanos para revisar aplicación de COMPAQ
- Se realizaron respaldos de las cuentas de correo electrónico de usuario de coordinación de informática
- Se acudió a recursos materiales para realizar configuración de televisores de cámaras cctv
- Se acudió a secretaria ejecutiva a recoger laptop y cargador
- Se acudió a informática a realizar el cambio de equipo telefónico a usuarios
- Se accedió a centralita telefónica para realizar cambios de nombre de líneas telefónicas
- Se acudió a área de procesos para realizar el cambio de ip en máquinas de usuarios

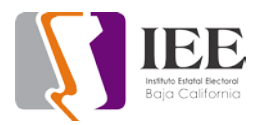

- Se acudió a sala de pleno a instalar cable hdmi para evento de partidos políticos
- Se coloco cable hdmi en sala de consejeros para evento de partidos políticos
- Se realizo resguardo para enviar equipo a zona costa
- Se realizo clonación de disco duro de máquina de desarrollo a disco ssd
- Se generaron ligas para eventos de consejeros del instituto
- Se atendió a proveedor que dio mantenimiento a plotter
- Se dio soporte técnico a usuario de partidos políticos en área de sala de juntas de consejeros
- Se apoyó a proveedor para tendido de cable ethernet al otro edificio para idf
- Se realizó revisión de impresora Samsung ml-1910 de área de consejeros
- Se recibió equipo wirecast gear y Se realizó la actualización y registro del sistema
- Se generaron ligas en plataforma videoconferencia Telmex para diferentes departamentos del instituto
- Se realizo el escaneo de documentos a equipo de cómputo de usuario de informática
- Se acudió a partidos políticos para revisar inventario de equipo de cómputo usado en asambleas
- Se realizo el retorno de equipo usado en asambleas por parte de partidos políticos
- Se realizaron enlaces para eventos en plataforma video conferencia Telmex para diferentes áreas del instituto
- Se realizó la instalación de la impresora de contabilidad
- Se acudió a la unidad técnica de lo contencioso a revisar impresora no escanea a máquina de usuario
- Se checa impresora a usuario de consejero con problemas de impresión.
- Se checa cableado de red de usuario de procesos perdida de conexión con impresora.
- Se reinicia DVR de cámaras software congelado.
- Se checa cámara y audio de equipo de cómputo a usuario de transparencia.
- Se revisa equipo de cómputo a usuario de UTCE por problema de comunicación de red.
- Se actualiza licencia de paquetería office a usuario de igualdad.
- Se actualiza software antivirus a usuario de procesos.
- Se reinicia DvR software congelado.
- Se checa equipo de cómputo de usuario de trasparencia.
- Se revisa cámara problemas de imagen.
- Se trasmite por las plataformas de redes sociales YouTube y Facebook "Sesión de Dictaminación de la Comisión del Régimen de Partidos Políticos y Financiamiento".
- Se checa equipo de cómputo de igualdad por problemas de conexión de red.
- Se atiende a usuario por falla de impresora área contencioso.
- Se atiende problema teléfono a usuario de recursos humanos.
- Se realiza instalación de Windows 10 a equipo de cómputo.
- Se atiende usuario de control interno impresora desconfigurada.

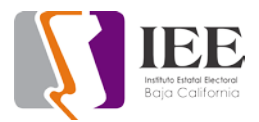

- Se atiende usuario secretaria de consejero problemas con correo.
- Se crea carpeta compartida para secretaria de consejero.
- Se actualiza licencia de office a usuario de SPEN.
- Se configura impresora de usuario de partidos políticos.
- Se configura impresora en secretaria de archivo.
- Se envía PTZ y tripeé para la ciudad de Tijuana.
- Se realiza inventario de equipo de cómputo de escritorio nuevo.
- Se realiza inventario de equipo de cómputo portátil nuevo.
- Se realiza inventario de pantallas para equipo de cómputo de escritorio.
- Se realiza inventario de equipo de cómputo de escritorio para baja.
- Se traslada componentes de baja al almacén.
- Se reinicia DVR de cámaras de video vigilancia software congelado.
- Se atiende usuario de SPEN por problemas de impresión.
- Se trastada equipo de cómputo a usuario de UTCE al área de trasparencia.
- Se atiende usuario de jurídica instalación de software de acrobat.
- Se trasmite en plataforma de redes sociales YouTube y Facebook "Sesión de Dictaminación de la Comisión del Régimen de Partidos Políticos y Financiamiento".
- Se atiende usuario de procesos con problemas de impresión.
- Se apoya a usuario de secretaria ejecutiva con el cronometro de la Reunión virtual de Trabajo del Consejo General Electoral.
- Se apoya a usuario de secretaria ejecutiva con el cronometro de la Reunión virtual de Trabajo del Consejo General Electoral.
- Se trasmite en plataforma de redes sociales YouTube y Facebook "Sesión de la Comisión de Quejas y Denuncias".
- Se trasmite en plataforma de redes sociales YouTube y Facebook "1ra Sesión Ordinaria entre el IEEBC y el COCITBC".
- Se trasmite en plataforma de redes sociales YouTube y Facebook "1ra Sesión Extraordinaria del Comité de adquisidores, arrendamientos y Servicios".
- Se trasmite en plataforma de redes sociales YouTube y Facebook "Consulta popular y democracia directa"
- Se trasmite en plataforma de redes sociales YouTube y Facebook "Sesión de dictaminación de la comisión de Seguimiento SPEN y de la rama administrativa".
- Se trasmite en plataforma de redes sociales YouTube y Facebook "Dictaminación de la comisión de reglamentos y asuntos jurídicos".
- Se trasmite en plataforma de redes sociales YouTube y Facebook "2da Sesión ordinaria de la junta general ejecutiva".
- Se trasmite en plataforma de redes sociales YouTube y Facebook "2da Reunión Ordinaria de la comisión de participación ciudadana y educación cívica con la red de jóvenes por la democracia".
- Se trasmite en plataforma de redes sociales YouTube y Facebook "1ra Sesión Extraordinaria del consejo general electoral".
- Se apoya en la ceremonia cívica presencial en conmemoración del día de la bandera.
- Se trasmite en plataforma de redes sociales YouTube y Facebook "Sesión de dictaminación de la comisión de participación ciudadana y educación cívica".
- Se trasmite en plataforma de redes sociales YouTube y Facebook "Sesión de dictaminación de la comisión de Seguimiento SPEN y de la rama administrativa".
- Se trasmite en plataforma de redes sociales YouTube y Facebook "Sesión de dictaminación de la comisión del régimen de partidos políticos y financiamiento".
- Se trasmite en plataforma de redes sociales YouTube y Facebook "2da Sesión ordinaria del consejo general electoral".
- Se trasmite en plataforma de redes sociales YouTube y Facebook "2da Sesión extraordinaria del consejo general electoral".e trasmite en plataforma de redes sociales YouTube y Facebook "1ra Sesión extraordinaria de la junta general ejecutiva".

# OFICINA DE SOPORTE TÉCNICO EN TIJUANA

- Revisión y solución con problemas en paquetería office en computadora de recepción.
- Apoyo con correo electrónico la compañera Alejandra.
- Envió de equipos obsoletos a la oficina de Mexicali.
- Revisión línea telefónica por interrupción del Servicio.
- Revisión de impresora por problema con hojas tamaño oficina.
- Configuración de cámara IP.
- Apoyo con inventario de bodega de oficina para identificar equipos sin uso.
- Configuración remota para cámara IP.
- Pruebas de enlace con cámara.
- Pruebas de transmisión con cámara IP configurada.
- Apoyo con capacitación de lenguaje inclusivo el día 9 de febrero en sala de juntas
- Apoyo con reunión el día 9 de febrero con consejera Viridiana para la AMSE.
- Apoyo con capacitación de lenguaje inclusivo el día 10 de febrero en sala de juntas.
- Elaboración de roll de mantenimiento.
- Apoyo sala de juntas con la reunión "1a Sesión extraordinaria del Consejo General Electoral"
- Asistencia en curso "PLÁTICA DENOMINADA "LA IMPORTANCIA DE LA PERSPECTIVA DE GÉNERO EN LA FUNCIÓN PÚBLICA".
- Apoyo a consejero Aranda en reunión con el INE.
- Pruebas técnicas para el evento "análisis sobre la importancia de la revitalización de la lengua materna como una herramienta de participación política".
- Pruebas para transmisión de evento de la UASI "análisis sobre la importancia de la revitalización de la lengua materna como una herramienta de participación política" 20-02-2023
- Apoyo capacitación de la UASI 20-02-2023
- Revisión de impresora para hojas tamaño oficio
- Revisión de audio computadora de delegado

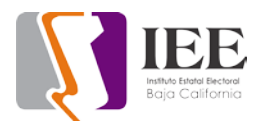

- Configuración en Impresora para imprimir páginas de 81/2 x 13 y 8 1/2x14
- Ensayo para el evento "análisis sobre la importancia de la revitalización de la lengua materna como una herramienta de participación política".
- Apoyo en la realización del evento "análisis sobre la importancia de la revitalización de la lengua materna como una herramienta de participación política".
- Apoyo con formatos de impresión compañero Jonatan.
- Apoyo a la compañera Dolores con problemas en formulario de captura.
- Apoyo con 2a Sesión ordinaria del Consejo General Electoral.
- Apoyo con 2a Sesión extraordinaria del Consejo General Electoral.
- Apoyo con primer ensayo del evento "foro de dialogo: Consulta popular y democracia directa.
- Apoyo con Segundo ensayo del evento "foro de dialogo: Consulta popular y democracia directa.
- Apoyo con reunión virtual "Consulta a pueblos y comunidades indígenas, así como afromexicanas 2023".
- Revisión de internet por baja velocidad
- Gestiones de con Konecta para administrar la red más eficiente